# **Email Filters that use Spammy Words Only**

Vasanth Elavarasan Department of Computer Science University of Texas at Austin

Advisors: Mohamed Gouda Department of Computer Science University of Texas at Austin

12 May, 2006

## **Abstract**

There are several types of email filters that can be used to classify emails into spam emails or non-spam emails. All these filters use the occurrence of spammy words (those words that are typically found in spam emails) and non-spammy words (those words that are typically found in non-spam emails) to compute the probability that a given email is spam. Some spam emails imitate non-spam emails by including passages on an unrelated subject matter. To solve this problem, we design an email filter using only spammy words. The success of an email filter is highly dependent on which words are used as the spammy words. We go on to define a method to identify the optimal set of spammy words to use in our filter.

# **Table of Contents**

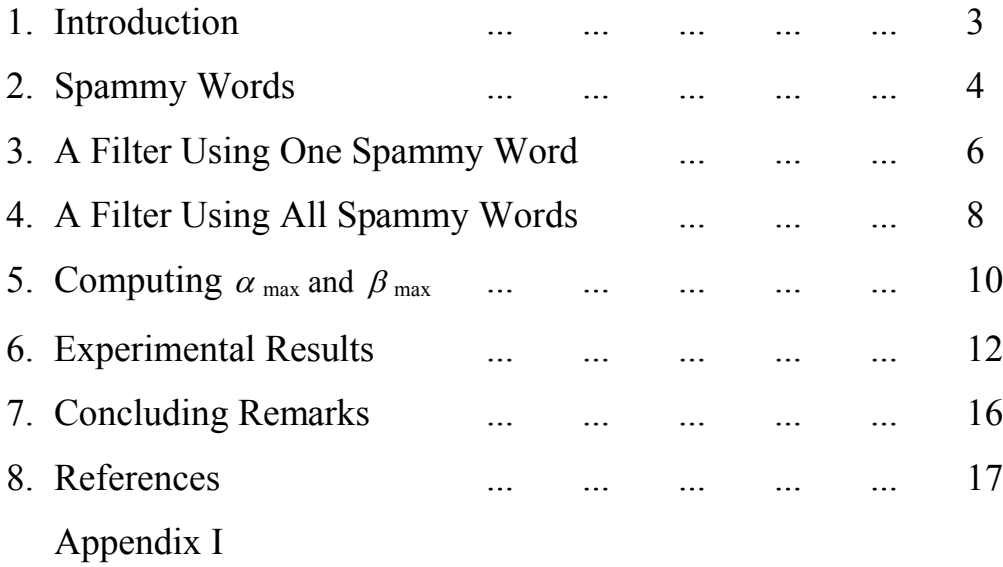

## **1. Introduction**

The fight against spam has dramatically changed over the last decade. Today, spammers face greater difficulty in sending spam emails. A spammer must usually pass various checks to deliver an email. The spammer can rarely guarantee that a spam email has been delivered to a recipient. These obstacles have thwarted the delivery of spam emails and have allowed the overall frequency of spam to decline. However, it is inevitable that spammers will adapt their methods to bypass these checks. Internet service providers and network administrators use various techniques to filter emails. These techniques range from network level filters to complex machine learning filters. We focus our attention to content based statistical filters.

Content based filters classify an email as spam or non-spam purely on the content of the email. Given an email, they compute the probability that it is spam based on the occurrence of words within the email [1] [6]. Unfortunately, during our research, we found that the variety in the implementation of these email filters results in different filter rates. Therefore, we formally define an email filter and how it is implemented. Current literature constructs email filters such that the set of discriminating words include spammy words (those words that are typically found in spam emails) and non-spammy words (those words that are typically found in non-spam emails). We have observed that including non-spammy words in the set allows some spam emails containing these words to be classified as nonspam. To avoid using filters with this weakness, we construct our filters by using only spammy words. We introduce a method to define what words are considered spammy and how to identify the set of words that will result in the most optimal results.

3

#### **2. Spammy Words**

Let U be the set of all possible *emails*. For convenience, we assume that U is finite. Each email in U is a sequence of words. The emails in U are partitioned into two subsets: *spam* and *non-spam*.

We adopt the following notation in expressing probabilities over the emails in U.

 $\bullet$  P(spam) denotes the probability that a given email in U is a spam email. In other words,

$$
P(spam) = \frac{\# spam\,emails\,in U}{\#emails\,in U}
$$

• P(w) denotes the probability that a given email in U has the word w. Thus,

> *emailsinU*  $P(w) = \frac{\text{# emails that contain } w \text{ in } U}{w}$ #  $(w) = \frac{\#}{\#}$

- We follow the well-established tradition of using "," to denote the "and" connector. Thus,  $P(spam, w)$  denotes the probability that a given email in U is a spam email "and" has the word w. Note that the  $P(spam, w) = P(w, spam)$ . Also,  $P(w_1, w_2)$  denotes the probability that a given email in U has the two words  $w_1$  "and"  $w_2$ .
- $\bullet$  We adopt the symbol " $\sim$ " to denote the negation operator. For example, *P*(*spam*,*w*) denotes the probability that a given email in U is non-spam and has the word w. Also,  $P(w_1, \overline{w_2})$  denotes the probability that a given email in U has the words  $w_1$  but not the word  $w_2$ .

•  $P(w \mid spam)$  denotes the conditional probability that a given email in U has the word w under the assumption that this email is non-spam. From the theory of probability, we have:

$$
P(w \mid \overline{spam}) = \frac{P(w, spam)}{P(\overline{spam})}
$$

A word w is called *spammy* if and only if it satisfies the following two conditions:

i. *Alpha Condition*:  
\n
$$
P(w \mid spam) \ge \alpha \cdot P(w \mid spam)
$$
, where  $\alpha$  is some constant in the range  $1.0 - 1.5$ .

*ii. Beta Condition :*  $P(w \mid spam) > \beta$ , where  $\beta$  is some constant in the range 0.1 – 0.7.

The Alpha condition implies that the occurrence of a spammy word in an email is an indicator that the email is spam. This is established in the following theorem.

## **Theorem 1:**

For any spammy word w,

 $P(\text{spam} \mid w) \geq P(\overline{\text{spam} \mid w})$ provided that  $P(spam) \geq P(\overline{spam})$ 

#### **Proof:**

$$
P(spam \mid w) = \{ \text{from Bayes'} Theorem [5] \}
$$

$$
\frac{P(spam)P(w \mid spam)}{P(w)}
$$
\n
$$
\geq \{from Alpha condition\}
$$
\n
$$
\frac{P(spam)P(w \mid spam)}{P(w)}
$$
\n
$$
\geq \{from P(spam) \geq P(spam)\}
$$
\n
$$
\frac{P(spam)P(w \mid spam)}{P(w)}
$$
\n
$$
= P(\overline{spam} \mid w) \qquad \Box
$$

Note that Theorem 1 is based on the assumption that  $P(spam) \geq P(spam)$ . This assumption is consistent with practical situations where *P*(*spam*) is four times or more than *P*(*spam*) .

The Beta condition is intended to ensure that any word w that does not occur in any (spam or non-spam) email is not admitted as a spammy word even though it trivially satisfies the Alpha condition (since  $P(w \mid spam) =$ 

 $P(w | \overline{spam}) = 0$ ).

# **3. A Filter Using One Spammy Word**

Let w be a spammy word (that occurs in some emails in U). From Theorem 1, we have  $P(spam | w) \geq P(Spam | w)$ . This theorem suggests that we may use w by itself to identify whether a given email is spam or non-spam as follows:

> If an email has w then this email is spam else this email is not spam

The "then" part of this filter seems reasonable in the light of Theorem 1. However, the "else" part of this filter can be wrong because the email may have another spammy word *w* that may increase the conditional probability of spam, namely  $P(\text{spam} | w, w')$ , beyond the conditional probability of non-spam, namely  $P(\overline{spam} | w, w')$ . This is illustrated by the following theorem.

#### **Theorem 2:**

For every pair of distinct spammy words w and *w* , where

$$
\frac{P(w \mid spam)}{P(\overline{w} \mid spam)} \le \frac{P(w' \mid spam)}{P(w' \mid spam)}
$$
\n(\*)

we have

$$
P(spam \mid \overline{w}, w') \ge P(\overline{spam} \mid \overline{w}, w')
$$

provided that  $P(spam) \geq P(\overline{spam})$ .

#### **Proof:**

$$
P(spam | \overline{w}, w') = \{ \text{from Bayes'} \text{ Theorem } \}
$$
\n
$$
\frac{P(spam)P(\overline{w}, w' | spam)}{P(\overline{w}, w')}
$$
\n
$$
\geq \{ \text{from independence of w and w'} \}
$$
\n
$$
\frac{P(spam)P(\overline{w} | spam)P(w' | spam)}{P(\overline{w}, w')}
$$
\n
$$
\geq \{ \text{from(*)} \}
$$
\n
$$
\frac{P(spam)P(\overline{w} | \overline{spam})P(w' | \overline{spam})}{P(\overline{w}, w')}
$$
\n
$$
\geq \{ \text{from } P(spam) \geq P(\overline{spam}) \}
$$
\n
$$
\frac{P(\overline{spam})P(\overline{w} | \overline{spam})P(w' | \overline{spam})}{P(\overline{w}, w')}
$$
\n
$$
= \{ \text{from independence of } \overline{w} \text{ and } w'[2] \}
$$

$$
\frac{P(\overline{spam})P(\overline{w}, w' | \overline{spam})}{P(\overline{w}, w')}
$$
  
\n
$$
\geq \{\text{from Bayes'} Theorem \}
$$
  
\n
$$
P(\overline{spam} | \overline{w}, w')
$$

From Theorem 2, if one is to use some spammy words to construct an email filter, then one should use all the spammy words in U, or at least all those that occur in the training set, to construct their email filters.

## **4. A Filter Using All Spammy Words**

In this section, we describe how to compose an email filter that uses all the spammy words in a training set T, where T is a given set of spam and non-spam emails that is a "good representative" of the set of all emails U. The three steps to compose the filter are as follows.

Step 1: Choose a value for  $\alpha$  from the domain, 1.1 through 1.5, of all  $\alpha$  values. Also choose a value for  $\beta$  from the domain, .01 through .07, of all  $\beta$  values.

Step 2: Use the chosen values of  $\alpha$  and  $\beta$  to identify every spammy word w in the training set T. Each identified spammy word needs to occur in some email in T and to satisfy the Alpha and Beta conditions discussed in Section 2. Let the identified spammy words be  $w_1, w_2, ..., w_n$ .

Step 3: Use the training set T to compute *P*(*spam*) and *P*(*spam*) . (Note that  $P(spam) = 1 - P(spam)$ .) Also, use T to compute for every spammy word w<sub>i</sub>, identified in Step 2, the following four probabilities:

> $P(w_i | spam)$ ,  $P(\overline{w_i} | spam)$ ,  $P(w_i | \overline{spam})$ ,  $P(w_i | \overline{spam})$

(Note that 
$$
P(w_i | spam) = 1 - P(w_i | spam)
$$
 and that  $P(w_i | spam) = 1 - P(w_i | spam)$ .)

Now, we can use the composed filter to classify any given email as spam or nonspam. Without a loss of generality, assume that the given email has the spammy words  $w_1,...,w_m$  but does not have the spammy words  $w_{m+1}, ..., w_n$ . Classification of the given email consists of computing the probability

$$
P(spam | w_1,..., w_m, w_{m+1},..., w_n)
$$

If this computed probability is  $\geq 0.5$ , then we conclude that the given email is spam. Otherwise, the given email is non-spam.

In order to compute the probability  $P(spam | w_1, ..., w_m, \overline{w_{m+1}}, ..., \overline{w_n})$ , we use Bayes' Theorem and the independence assumption as follows

$$
P(spam | w_1, ..., w_m, \overline{w_{m+1}}, ..., \overline{w_n})
$$
\n
$$
= \{\text{from Bayes'} \text{ Theorem}\}\
$$
\n
$$
\frac{P(spam)P(w_1, ..., w_m, \overline{w_{m+1}}, ..., \overline{w_n} \mid spam)}{P(w_1, ..., w_m, \overline{w_{m+1}}, ..., \overline{w_n})}
$$
\n
$$
= \{\text{from the independence assumption}\}\
$$
\n
$$
\frac{P(spam) \prod_{i=1}^{m} P(w_i \mid spam) \prod_{i=m+1}^{n} P(\overline{w_i} \mid spam)}{P(w_1, ..., w_m, \overline{w_{m+1}}, ..., \overline{w_n})}
$$

The numerator of the last expression can be easily computed using the quantities  $P(spam)$ ,  $P(w_i | spam)$ , and  $P(w_i | spam)$  which are computed in the filter from the training set T. It remains now to compute the denominator,  $P(w_1, \ldots, w_m, \overline{w_{m+1}, \ldots, w_n})$ , of the last expression.

To compute the denominator  $P(w_1,..., w_m, \overline{w_{m+1}},..., \overline{w_n})$ , we resort to the well-known equation:

$$
P(spam | w_1, ..., w_m, \overline{w_{m+1}, ..., w_n}) + P(\overline{spam} | w_1, ..., w_m, \overline{w_{m+1}, ..., w_n}) = 1
$$

It is straightforward to show from this equation, using Bayes' Theorem and the independence assumption, that

$$
P(w_1, ..., w_m, \overline{w_{m+1}}, ..., \overline{w_n})
$$
\n
$$
= P(spam) \prod_{i=1}^m P(w_i \mid spam) \prod_{i=m+1}^n P(\overline{w_i} \mid spam)
$$
\n
$$
+ P(\overline{spam}) \prod_{i=1}^m P(w_i \mid \overline{spam}) \prod_{i=m+1}^n P(\overline{w_i} \mid \overline{spam})
$$

Therefore, the denominator,  $P(w_1,..., w_m, \overline{w_{m+1}},..., \overline{w_n})$ , can also be computed using the quantities that are compiled in the filter the from training set T.

In summary, the probability  $P(spam | w_1,..., w_m, \overline{w_{m+1},..., w_n})$  can be computed for any given mail (that has the spammy words  $w_1,...,w_m$  but does not have the spammy words  $w_{m+1}, ..., w_n$ ) using the quantities that are computed in the filter from the training set T.

# **5. Computing**  $\alpha$  max and  $\beta$  max

In the previous section, we showed that one can choose a value for  $\alpha$  and a value for  $\beta$ , and use these chosen values along with a given training set T to compose a filter, denoted  $f(\alpha, \beta)$ , that can be used to classify emails into spam and nonspam. In this section, we show how one can use the given training set T, to search for a particular combination of  $\alpha$  value and  $\beta$  value, denoted ( $\alpha$ <sub>max</sub>,  $\beta$ <sub>max</sub>)

such that the effectiveness of the filter f( $\alpha$ <sub>max</sub>,  $\beta$ <sub>max</sub>) is not less than the effectiveness of any other filter f( $\alpha$ ,  $\beta$ ). The search procedures for the ( $\alpha$ <sub>max</sub>,  $\beta$ <sub>max</sub>) combination can be specified as follows.

For every combination of ( $\alpha$ ,  $\beta$ ) of an  $\alpha$  value and  $\beta$  value

#### **do**

- i. use  $(\alpha, \beta)$  and the given training set T to compute a filter  $f(\alpha, \beta)$  as discussed in Section 4.
- ii. use filter  $f(\alpha, \beta)$  computed in i to classify all the emails in the given training set T into spam and non-spam. (This classification can prove correct for some emails and wrong for the others.)
- iii. Let  $SS(\alpha, \beta)$  denote the percent of spam emails in T, that are correctly classified as spam by the filter f( $\alpha$ ,  $\beta$ ). Also, let NS( $\alpha$ ,  $\beta$ ) denote the percent of non-spam emails in T that are wrongly classified as spam by the filter  $f(\alpha, \beta)$ .

#### **od**

The combination ( $\alpha_{\text{max}}$ ,  $\beta_{\text{max}}$ ) is the one whose filter f( $\alpha_{\text{max}}$ ,  $\beta_{\text{max}}$ ) yields the highest value of

$$
SS(\alpha_{\text{ max}}, \beta_{\text{ max}}) - NS(\alpha_{\text{ max}}, \beta_{\text{ max}})
$$

In other words, for every ( $\alpha$ ,  $\beta$ ) combination, we have

$$
[SS(\alpha_{\text{max}}, \beta_{\text{max}}) - NS(\alpha_{\text{max}}, \beta_{\text{max}})] \geq [SS(\alpha, \beta) - NS(\alpha, \beta)]
$$

#### **6. Experimental Results**

To validate our approach, we implemented a filter using all spammy words. The goal was to show that email filters using only spammy words is as successful if not better than email filters using spammy and non-spammy words. We also intended to show that our algorithm for determining  $\alpha$  and  $\beta$  would create the best performing filter.

The Ling-Spam email corpus was used to generate a training set T of emails. The corpus is a mixture of 481 spam messages and 2412 messages sent via the Linguist list (Linguist List). Attachments, HTML tags, and duplicate spam messages received on the same day are not included. This corpus is the same as the one described in [1]. We partitioned the set of messages into a training set of 432 spam emails and 2170 non-spam emails. The remaining 49 spam emails and 242 non-spam emails are designated as the test set.

The email filter is constructed as explained in Section 4. The filter computes the probability that a given email is spam based on the occurrence of words in that email. The filter only considers those words that are defined to be spammy based on the conditions  $\alpha$  and  $\beta$ . The algorithm determines the optimal values  $\alpha$  <sub>max</sub> and  $\beta$  <sub>max</sub> by analyzing the filtering results obtained using different values for  $\alpha$  and  $\beta$ .

We said  $\alpha$  was in the range 1.0 to 1.5, and  $\beta$  was in the range from 0.01 to 0.07. Calculating SS( $\alpha$ ,  $\beta$ ) over the range of values of  $\alpha$  and  $\beta$  using the training set results in the values shown in Table 1. Calculating NS( $\alpha$ ,  $\beta$ ) over the range of values of  $\alpha$  and  $\beta$  using the training set results in the values shown in Table 2.

|          |     | 0.01 | 0.02 | 0.03 | 0.04 | 0.05 | 0.06 | 0.07 |
|----------|-----|------|------|------|------|------|------|------|
|          | 1   | 56.8 | 64.2 | 68.8 | 75   | 77.1 | 79.9 | 80.1 |
|          | 1.1 | 66.5 | 69.3 | 72.5 | 76.2 | 79.2 | 78.5 | 77.4 |
| $\alpha$ | 1.2 | 68.3 | 71.6 | 74.8 | 76.9 | 77.4 | 77.6 | 75   |
|          | 1.3 | 70.4 | 72.5 | 74.8 | 77.1 | 77.4 | 77.6 | 74.8 |
|          | 1.4 | 71.8 | 73.4 | 76   | 76.7 | 76.4 | 75.7 | 74.1 |
|          | 1.5 | 73.7 | 73.7 | 75.7 | 76.9 | 76   | 75   | 73.7 |

Table 1 : % of spam classified as spam  $\textsf{SS}(\alpha$  ,  $\beta$  )

 $\beta$ 

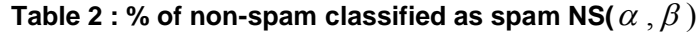

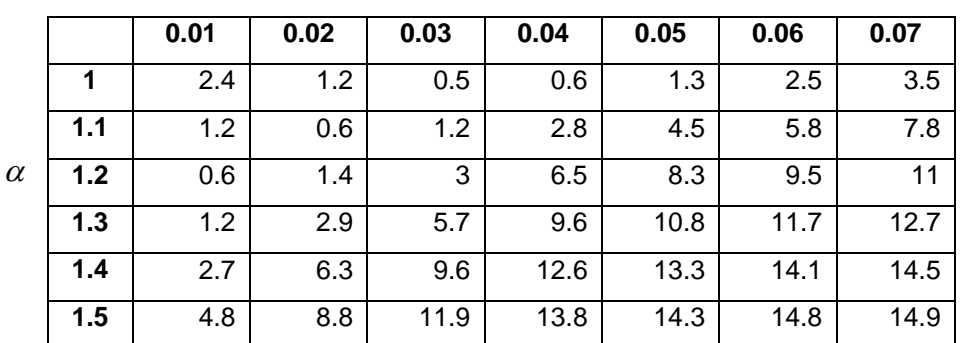

 $\beta$ 

The graphical representation of Table 1 (Figure 1) and Table 2 (Figure 2) are as follows.

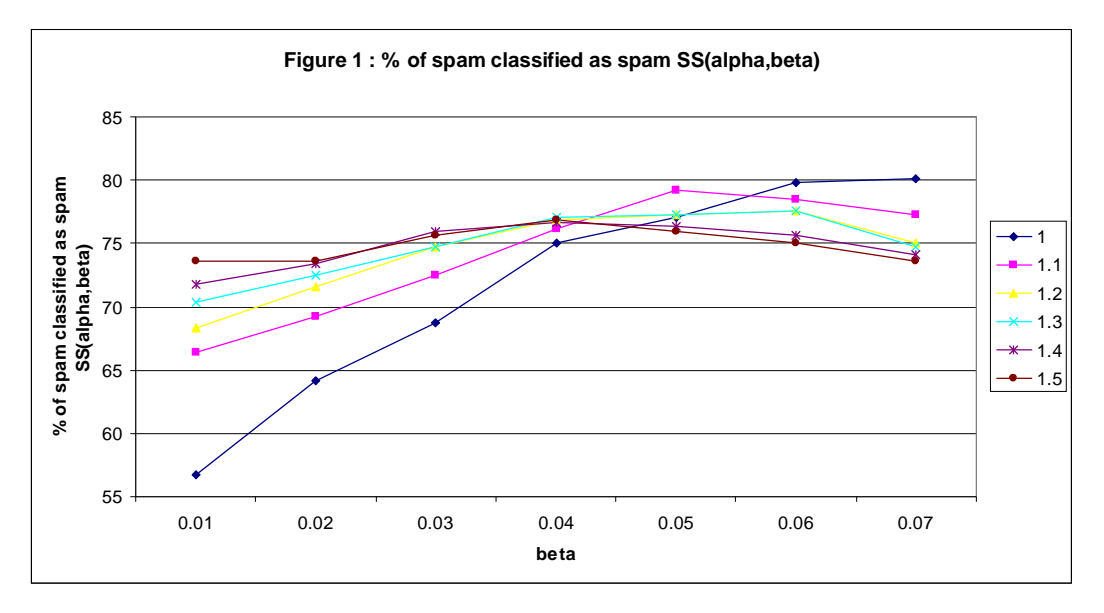

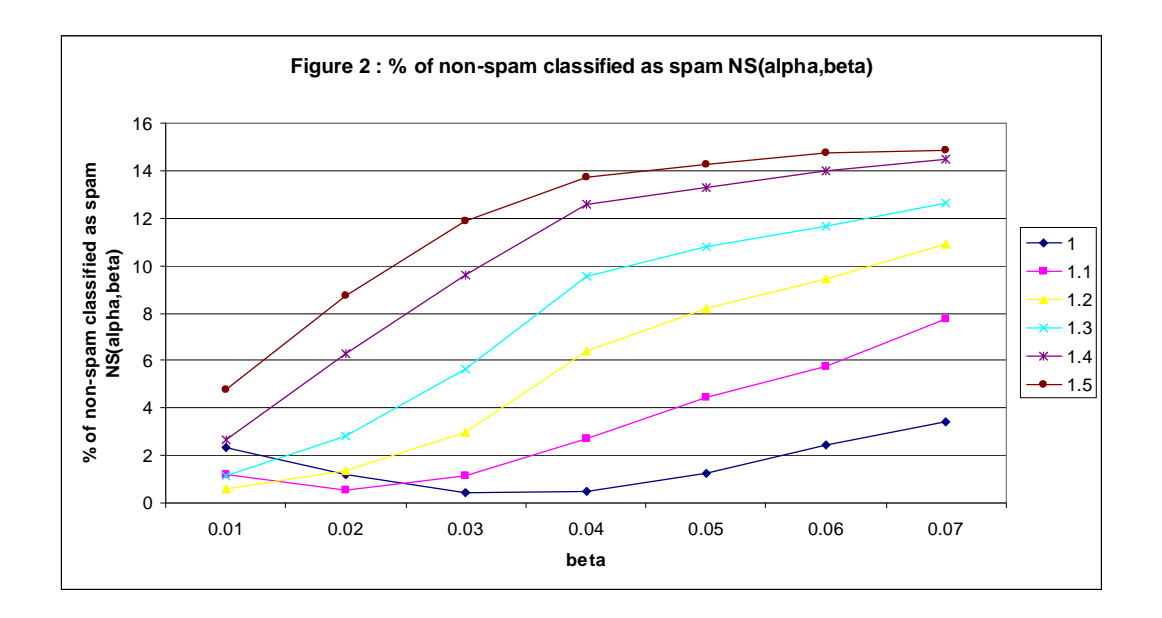

Calculating SS( $\alpha$ ,  $\beta$ ) - NS( $\alpha$ ,  $\beta$ ) over the range of values of  $\alpha$  and  $\beta$  using the training set results in the values shown in Table 3.

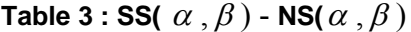

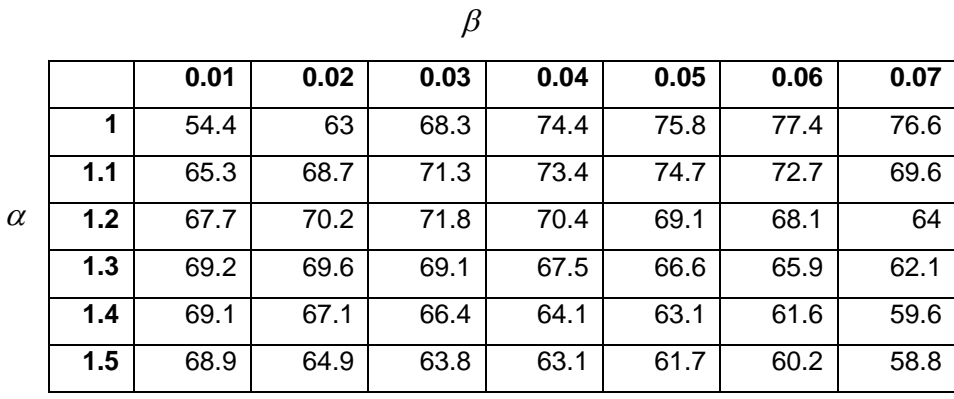

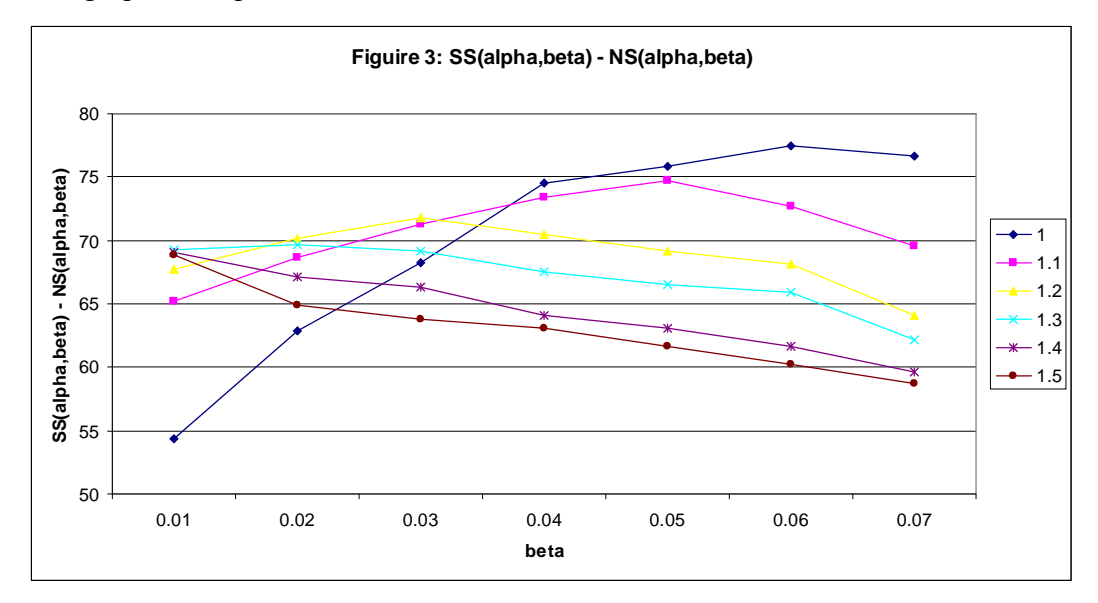

The graphical representation of Table 3 is as follows.

Since  $\alpha = 1.0$  and  $\beta = 0.06$  result in the highest value in the table, we set  $\alpha$  max to 1.0 and  $\beta$  max to 0.06. In the final step of the algorithm, we apply the filter using  $\alpha$  <sub>max</sub> and  $\beta$  <sub>max</sub> to our test set to see what results we obtain. Using  $\alpha$ <sub>max</sub> and  $\beta$ <sub>max</sub> on the test set of emails results in SS( $\alpha$ <sub>max</sub>,  $\beta$ <sub>max</sub>) equaling 75.5% and NS( $\alpha$ <sub>max</sub>,  $\beta$ <sub>max</sub>) equally 3.3%. There will always be some discrepancy between SS( $\alpha$ <sub>max</sub>,  $\beta$ <sub>max</sub>) and NS( $\alpha$ <sub>max</sub>,  $\beta$ <sub>max</sub>) of the training set and test set since both sets consist of different emails. We believe a 4.4% difference in SS( $\alpha$ <sub>max</sub>,  $\beta$ <sub>max</sub>) and a 0.8% difference in NS( $\alpha$ <sub>max</sub>,  $\beta$ <sub>max</sub>) is tolerable and validates that  $\alpha$  <sub>max</sub> and  $\beta$  <sub>max</sub> are acceptable values. The set of words used for this filter can be found in the Appendix.

Our experimental results have verified that filtering emails based on spammy words is as successful as filtering on occurrences of all words. We benchmarked our success by comparing our results with other literature. Both [1] and [6] report spam detection rates from 60% to 85%, while non-spam classification errors from 0% to 8%. Current software filters like Bogofilter, SpamAssassin, and SpamBayes also report that on average they have spam rates above 80% and non-spam classification errors from 0% to10% [3] [7] [8]. The

exact filter rates one achieves through the software is dependent on customizable options the email user enables. We believe the main reason for higher success rates in software filters is their use of features other than words alone, i.e. time of arrival, attachments, embedded html.

We also noticed that  $\alpha$  and  $\beta$  determines the size of the set of words used to filter emails with. As  $\alpha$  increases from 1.0 – 1.5 and  $\beta$  increases from 0.01 to 0.07, the set of N words decreases in size. All series of values for  $\alpha$  over a changing  $\beta$  result in filter rates improving, and then decreasing after a certain point. These thresholds vary for each series of  $\alpha$  and can not be determined without building filters over all possible ranges. The trend is different for nonspam rates as shown by Table B. As  $\beta$  increase, the non-spam classification error rate may decrease, but will immediately increase. Table 3 summarizes the experiment by showing that with the Ling-Spam corpus, the most successful filters are created using  $\alpha$  as 1.0 or 1.1 and  $\beta$  between 0.05 and 0.07.

#### **7. Concluding Remarks**

Our research has shown one can achieve acceptable filter rates by using filters that only use spammy words. We have also defined a methodology for defining an email filter based on  $\alpha$  and  $\beta$ . Our experiments have shown that computing over ranges of values for  $\alpha$  and  $\beta$  and computing values SS( $\alpha$ ,  $\beta$ ) - $NS(\alpha, \beta)$  is the best method to identify which  $\alpha$  and  $\beta$  should be used. Future research will be dedicated to improving the algorithm to construct the best filter. We intended to increase the granularity of ranges to see if that improves filter rates. We also want to gather more email corpuses and compare our algorithm to them. The hope is to discover a range of  $\alpha$  and  $\beta$  that is consistent within all email corpuses. More improvements could be made to our filters by considering information other than words alone, such as attachments and embedded html. A technique we hope to pursue to further the fight against spam is to construct web filters. All spam emails refer the reader to a website or url. Our future filter will go to the website and classify the email as spam or non-spam based on the content of the webpage.

#### **8. References**

- [1] Andortsopoulos, I., Koutsias, J., Chandrinos, K.V, Paliouras, G., and Spryopoulos, C.D. "An evaluation of naive Bayesian anti-spam filtering" In Proceeding of the Workshop on Machine Learning in the New Information Age,  $11<sup>th</sup>$  European Conference on Machine Learning (ECML) 2000), Barcelona, Spain, pp. 9-17
- [2] Bernardo, Jose M., and Adrian F. M. Smith. Bayesian Theory. England: Antony Rowe Ltd, 1994.
- [3] BogoFilter, http://bogofilter.sourceforge.net/.
- [4] Linguist List. http://listserv.linguistlist.org/archives/linguist.html. A moderated (hence, spam-free) list about the profession and science of linguistics.
- [5] Nilsson, Nils J.. Artificial Intelligence: A New Synthesis. San Francisco, California: Morgan Kaufmann Publishers, Inc., 1998.
- [6] Sahami, M., Dumais, S., Heckerman D., and Horvits, E. (1998). "A Bayesian approach to filtering junk email". In Learning for Text Categorization – Papers from the AAAI Workshop, pp.  $55 - 62$ , Madison Wisconsin. AAAI Technical Report WS 98-05
- [7] SpamAssassin, http://www.spamassassin.org/index.html.
- [8] SpamBayes, http://spambayes.sourceforge.net/.

#### Appendix

This is the set of words used in the optimal filter calculated in Section 6 from the training set. Alpha is 1.0 and Beta is 0.06. Each row displays the word, number of spam emails with that word, number of nonspam emails with that word, and the P(word|spam). Note that our training set has a total of 432 spam emails and 2170 non-spam emails.

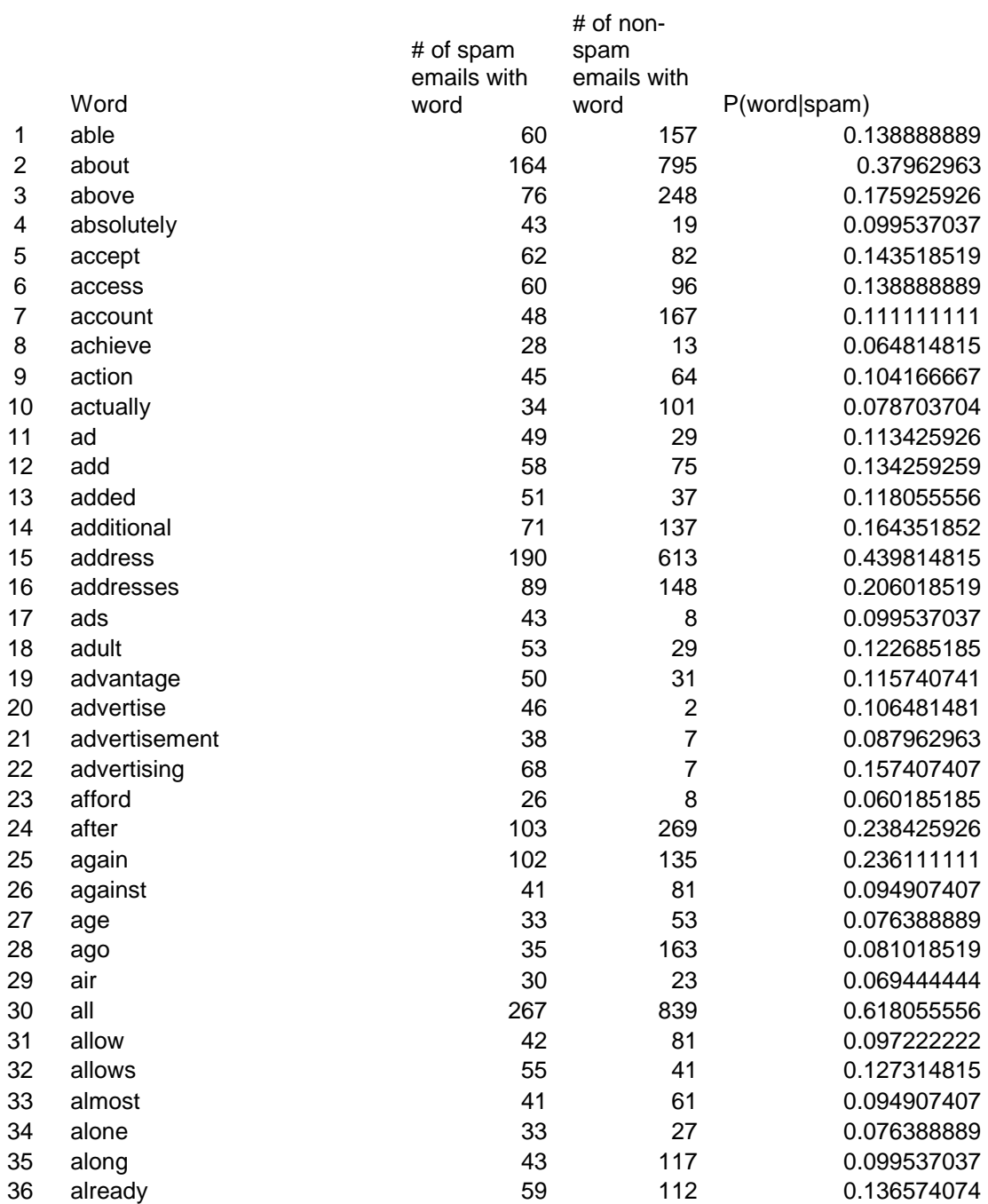

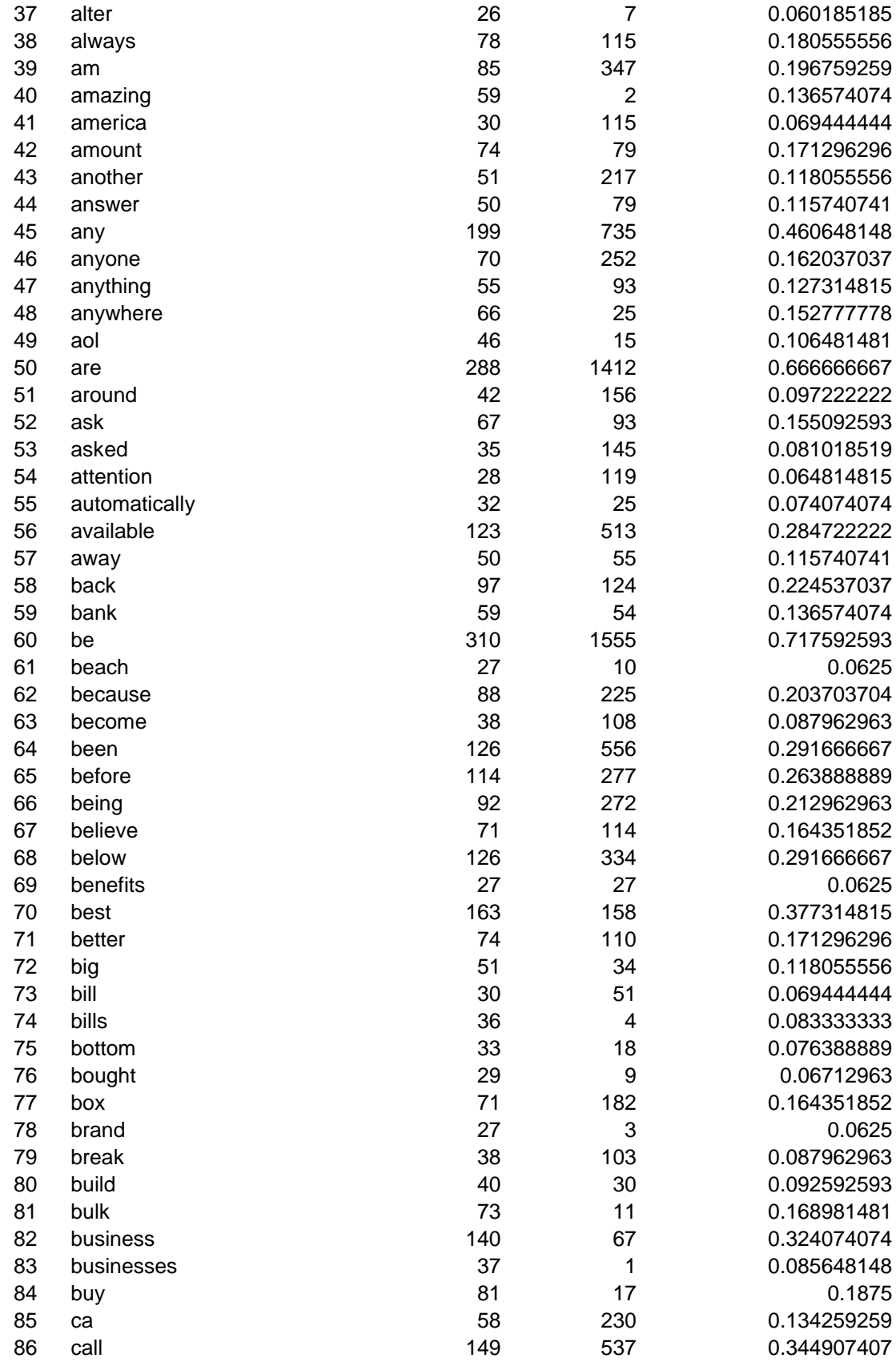

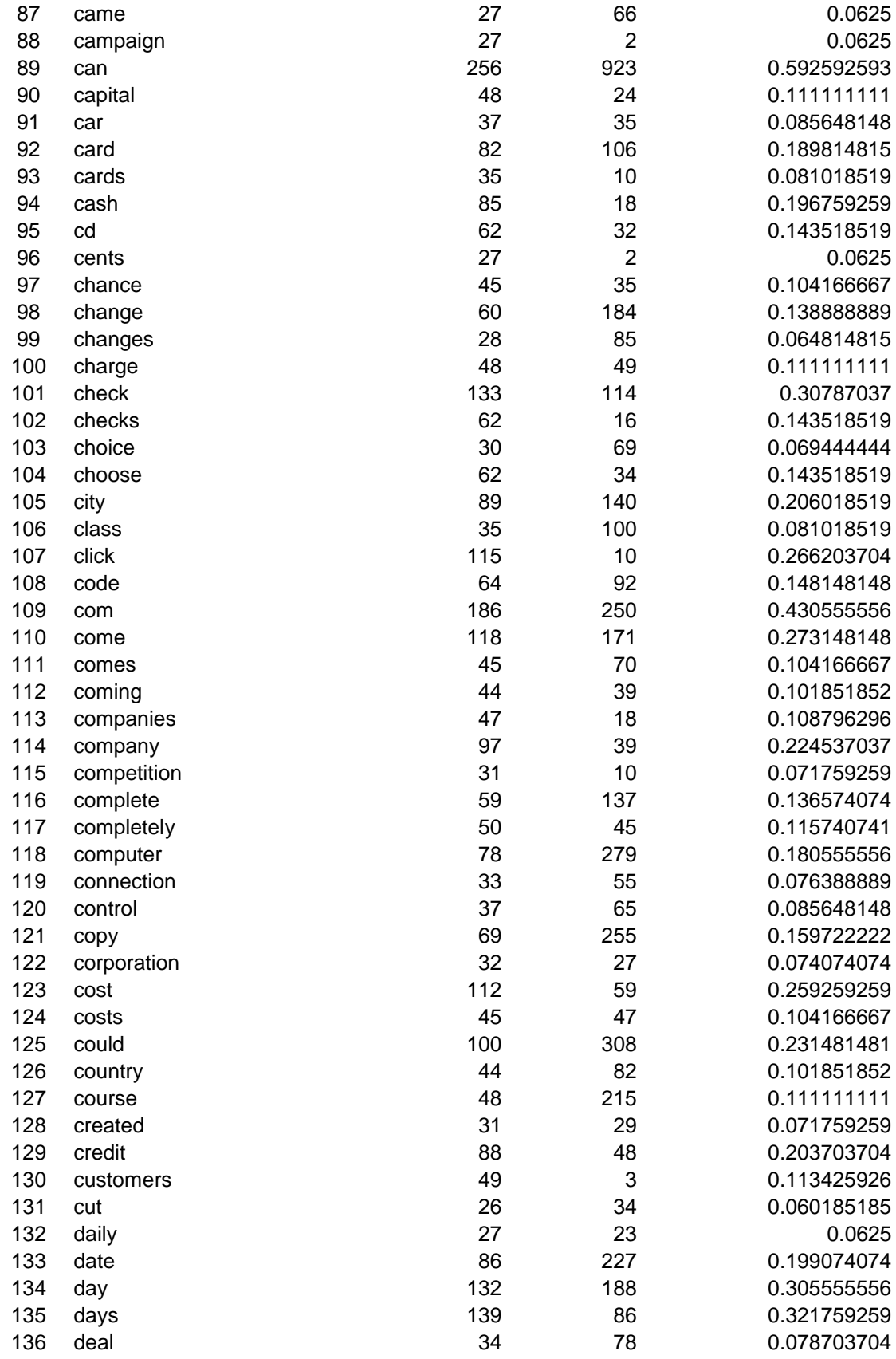

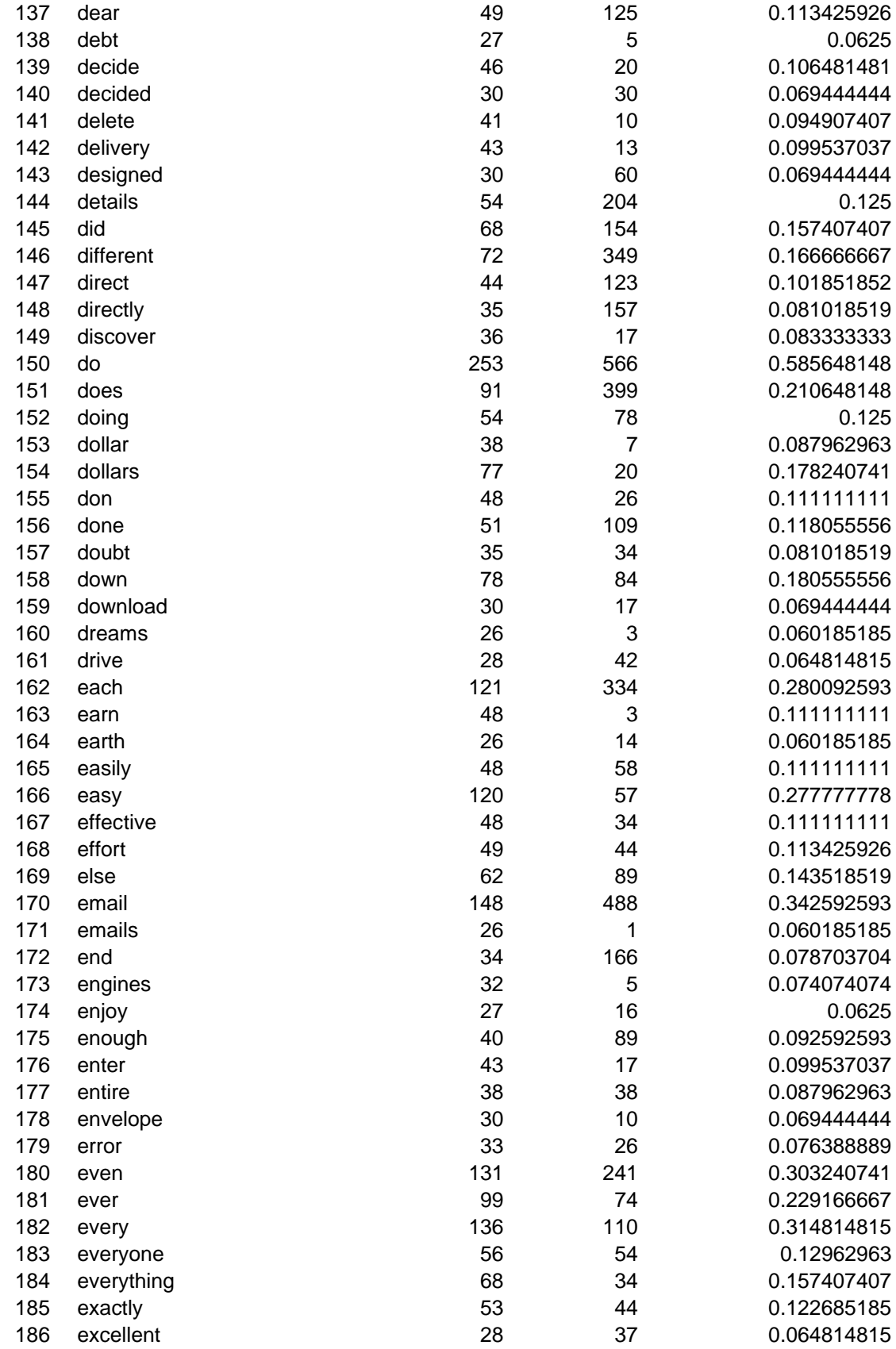

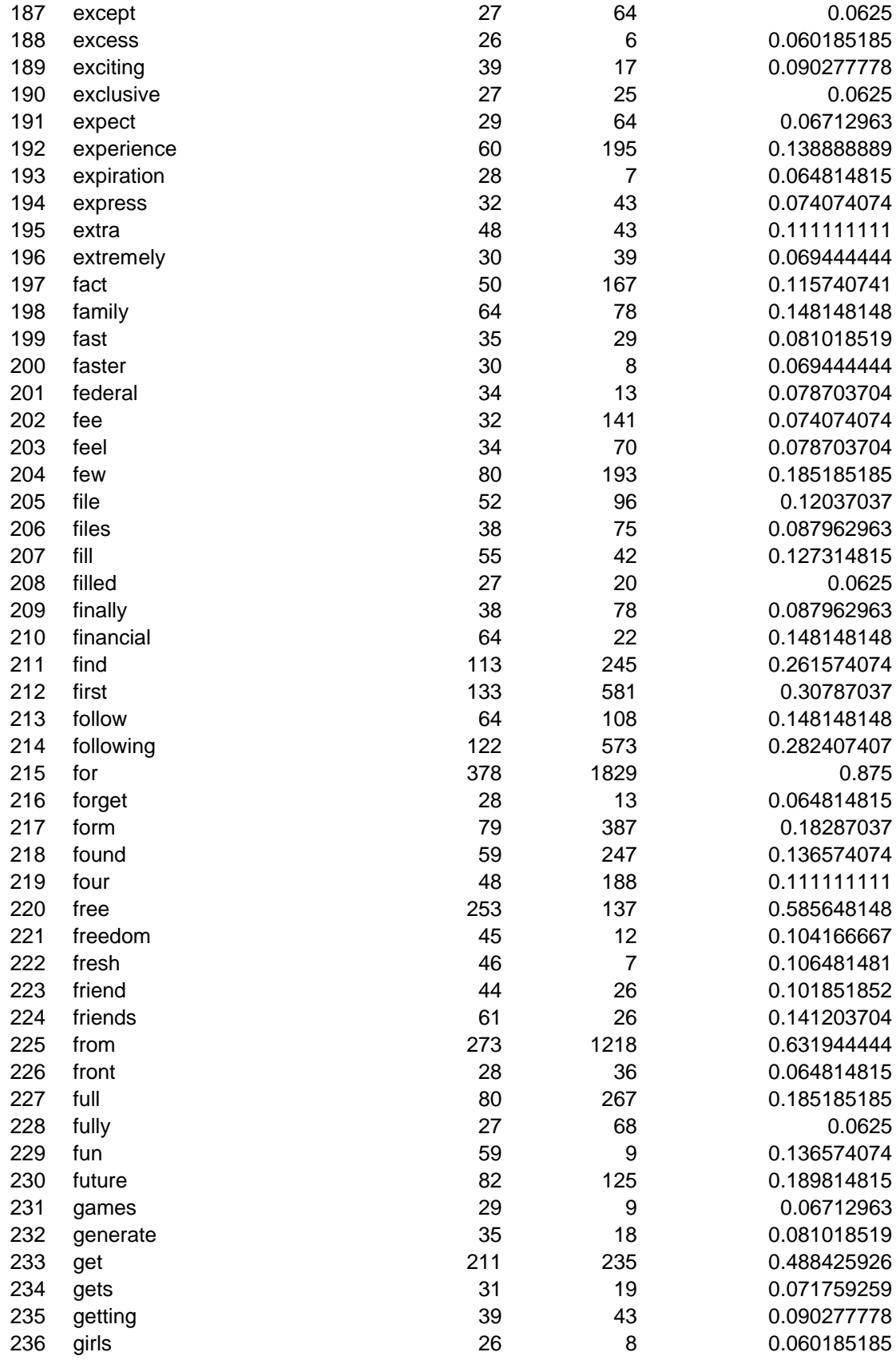

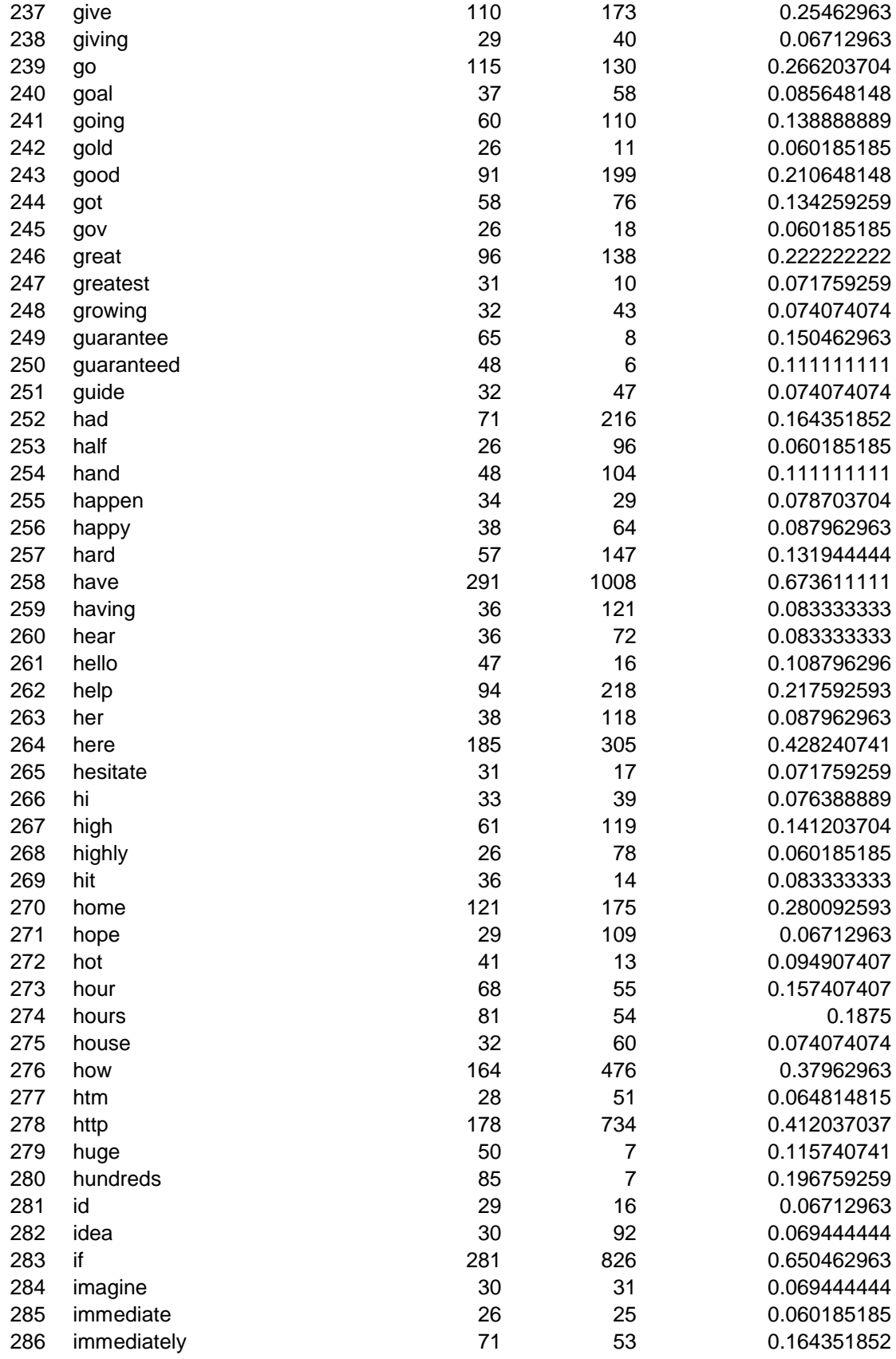

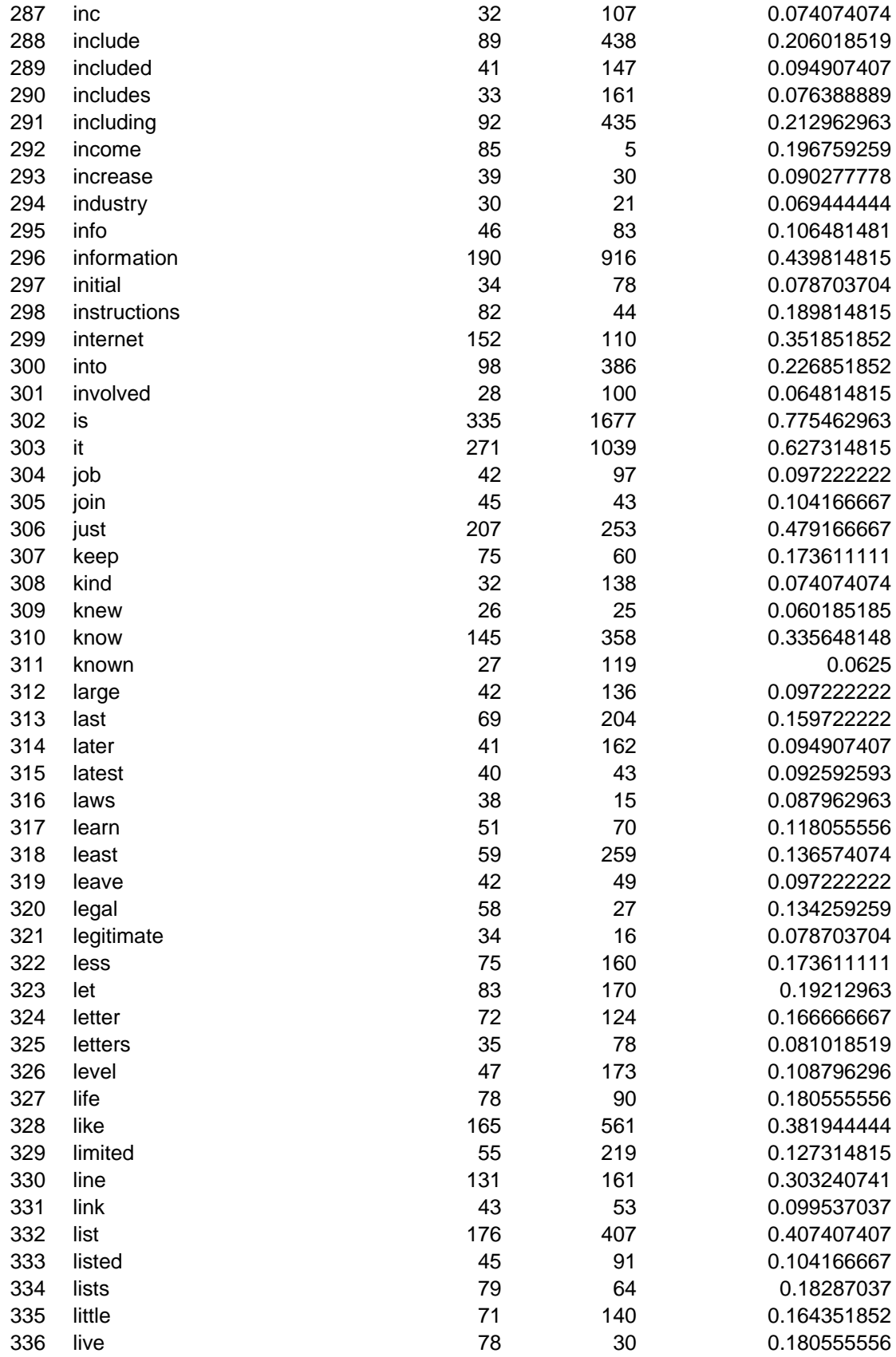

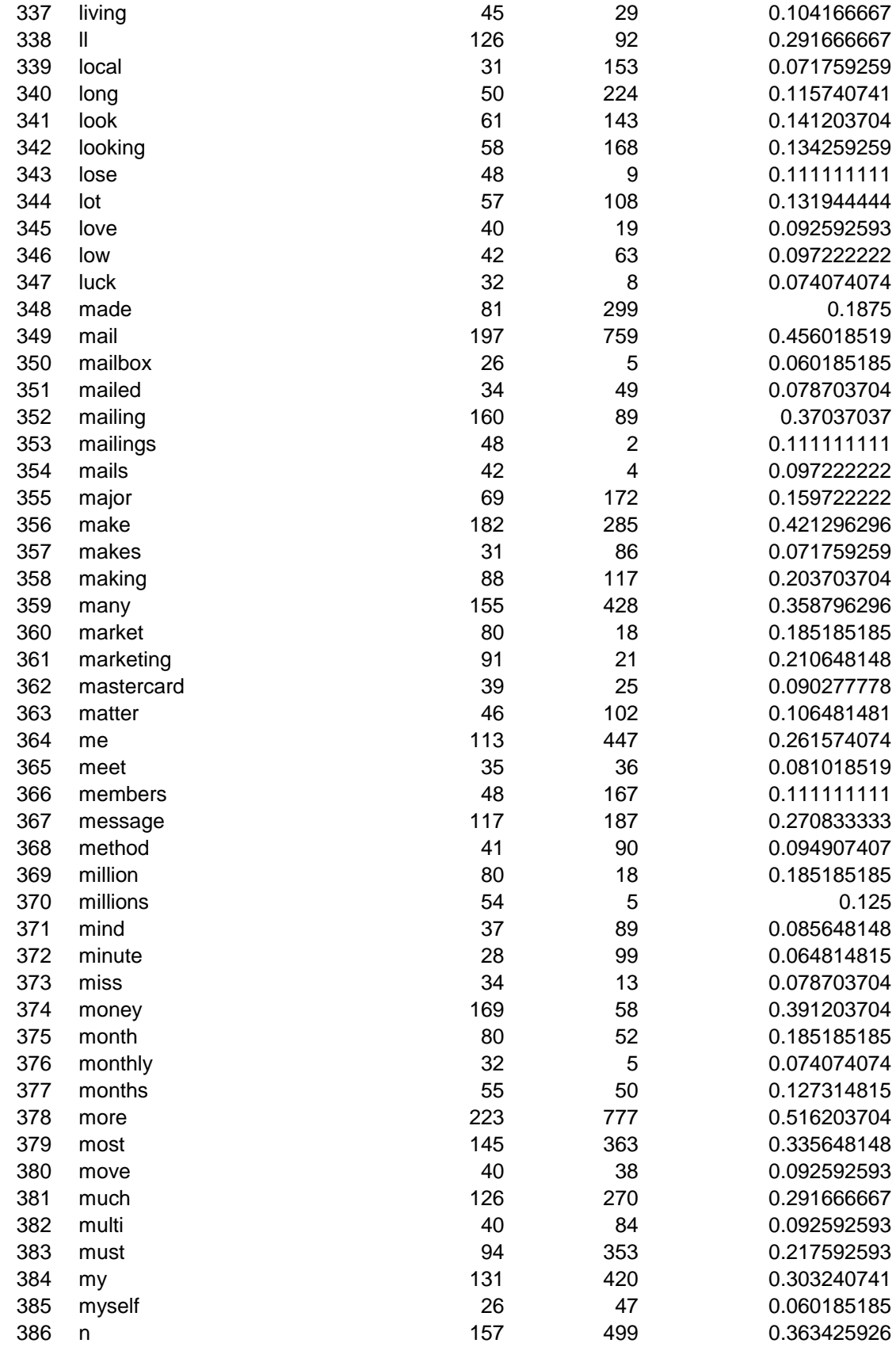

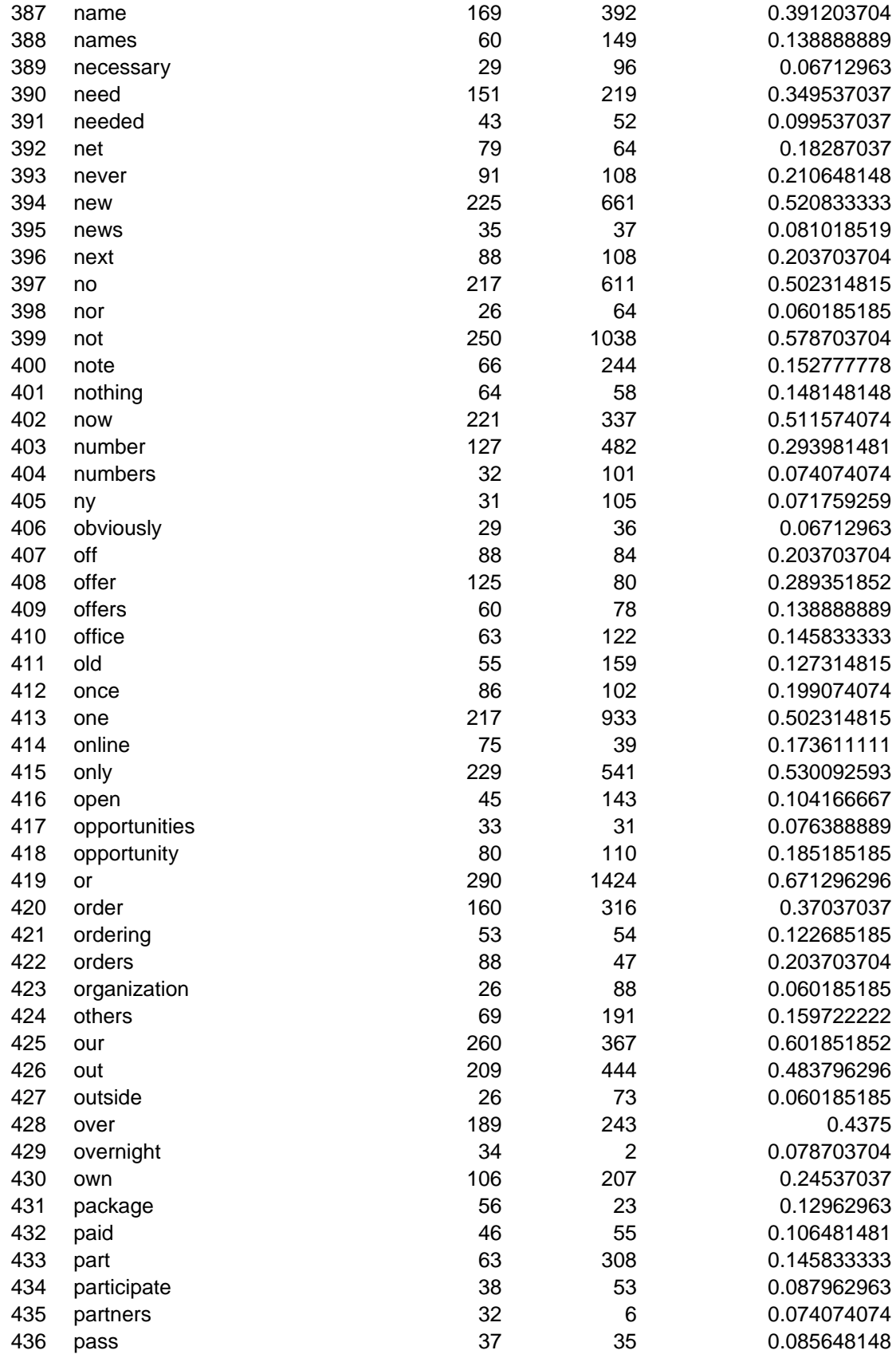

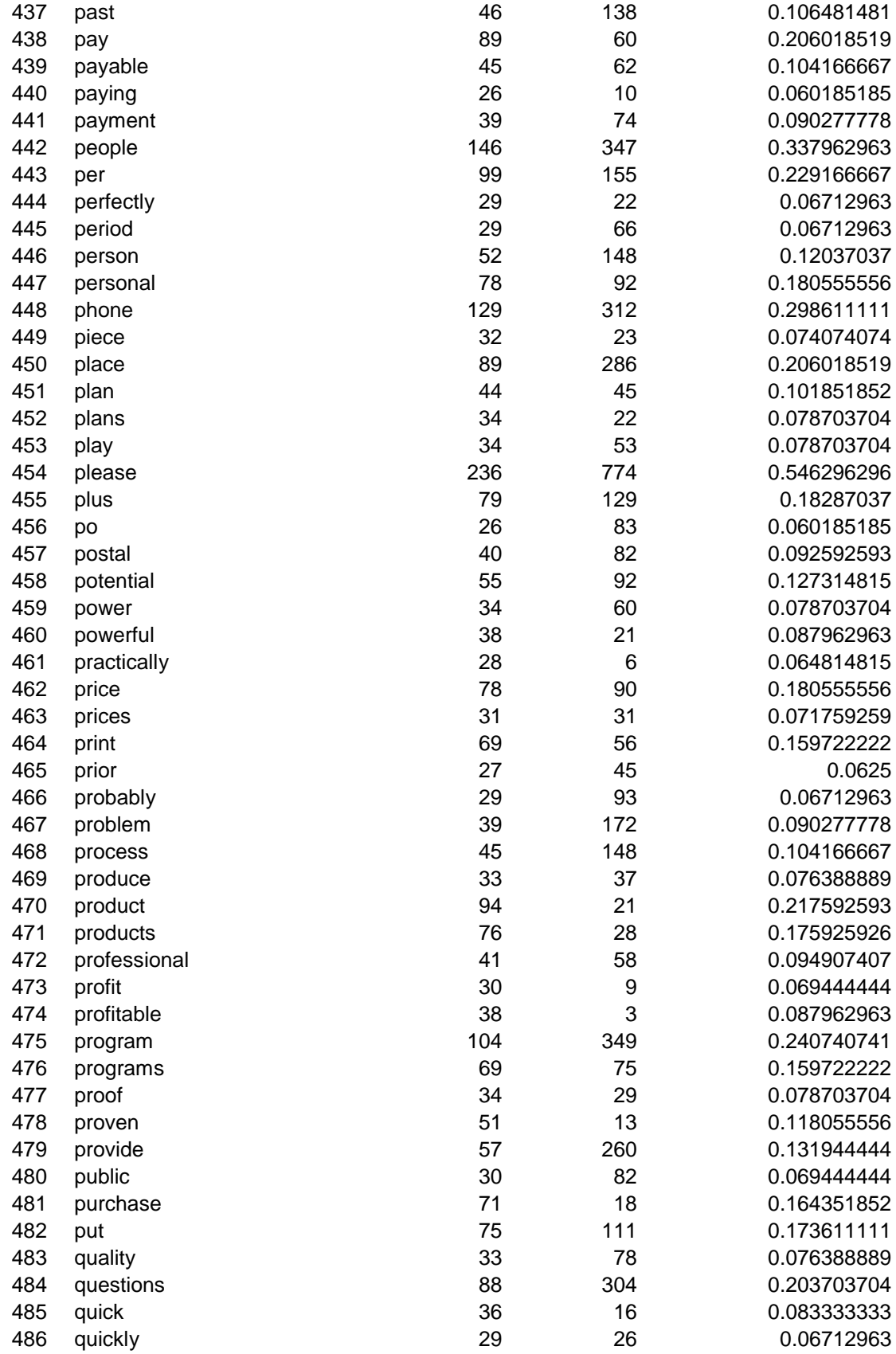

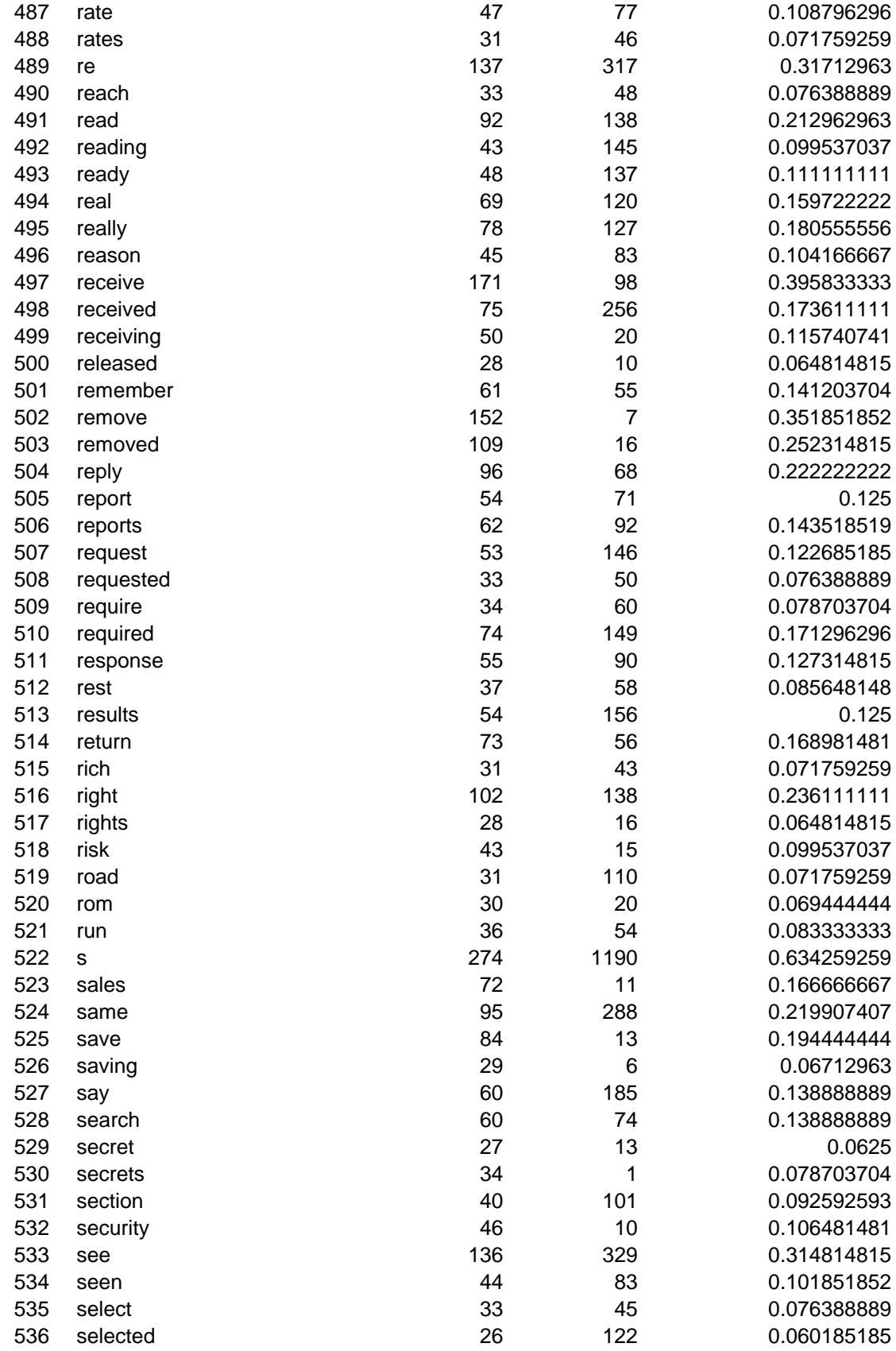

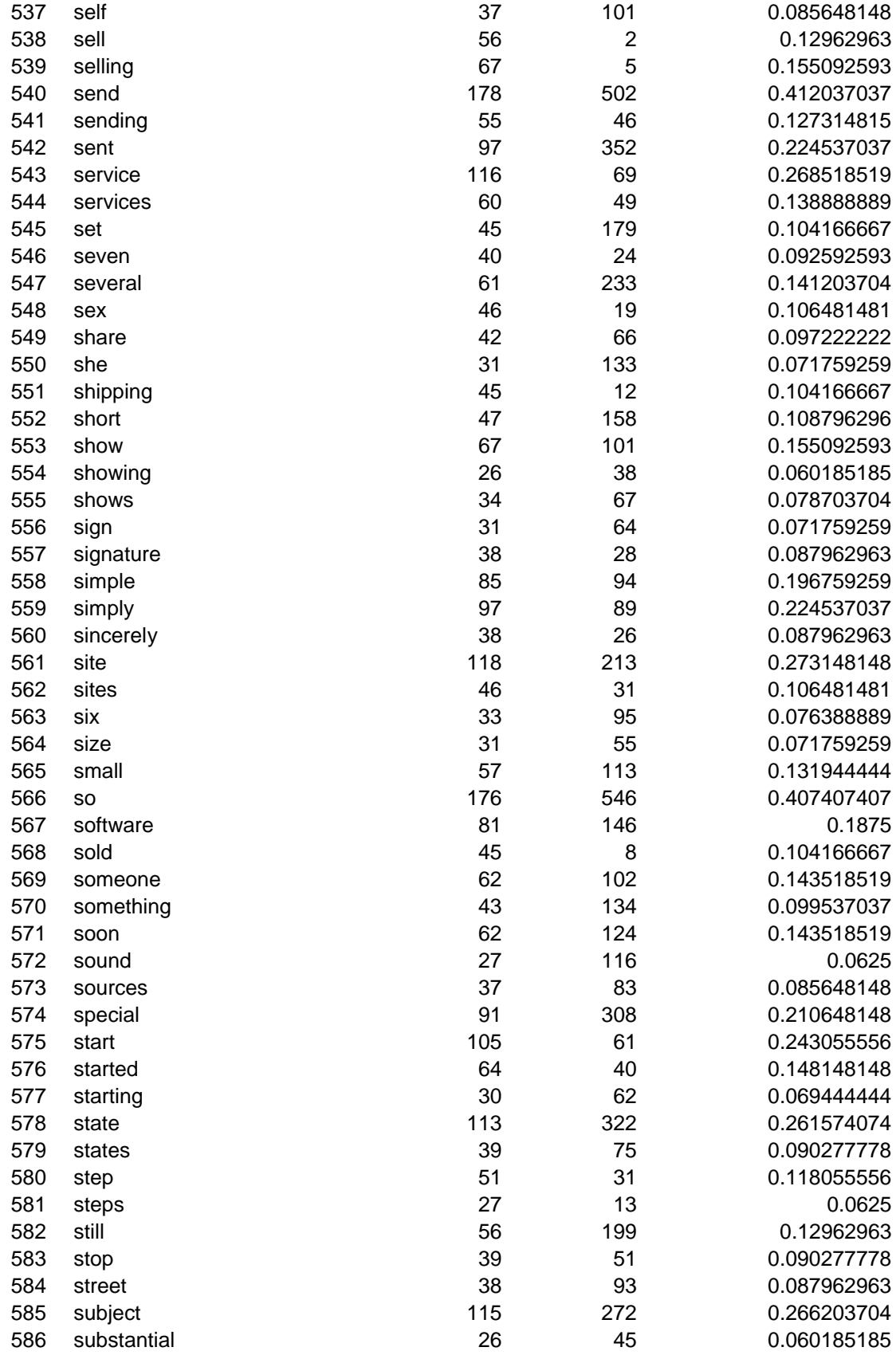

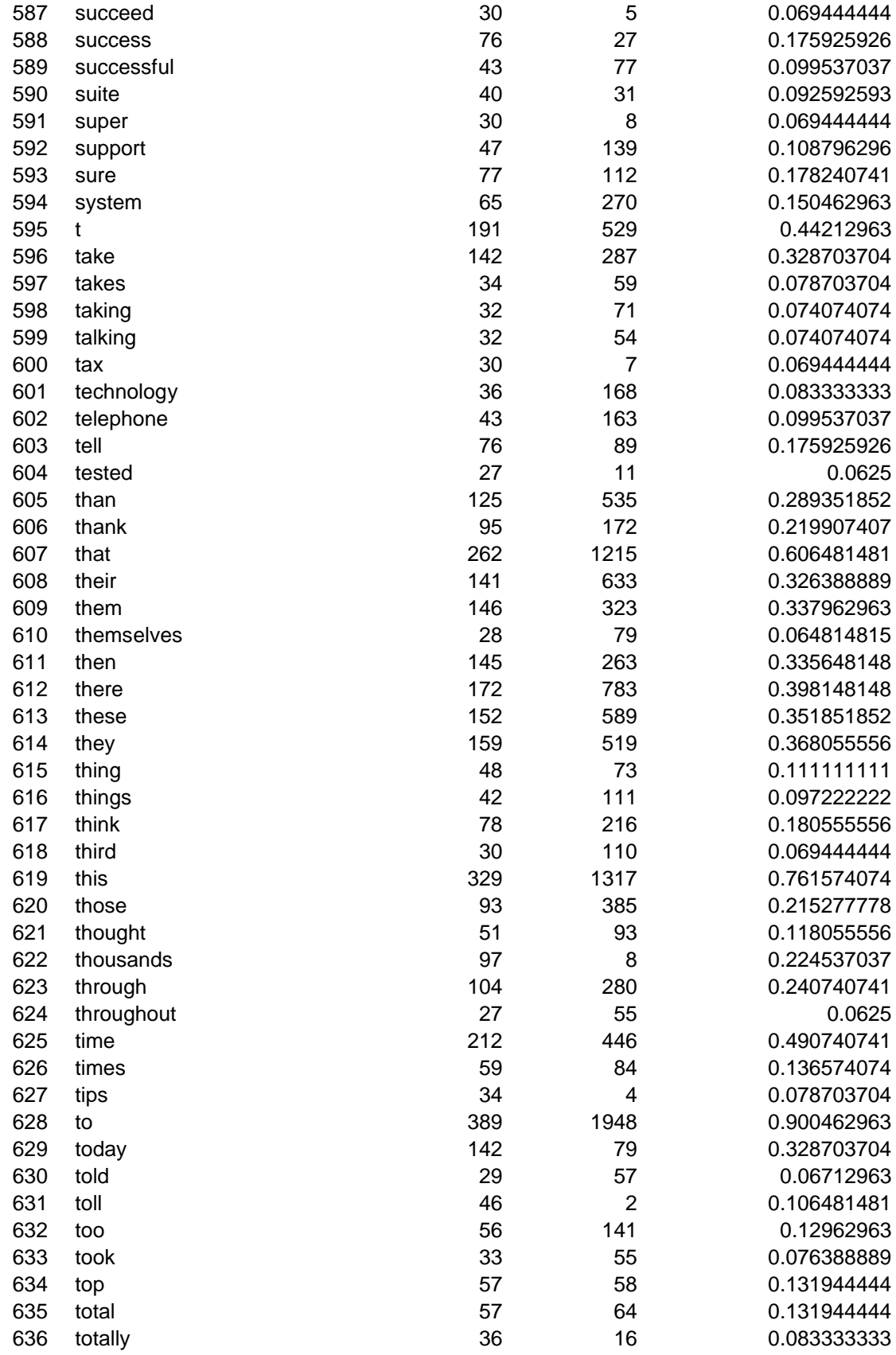

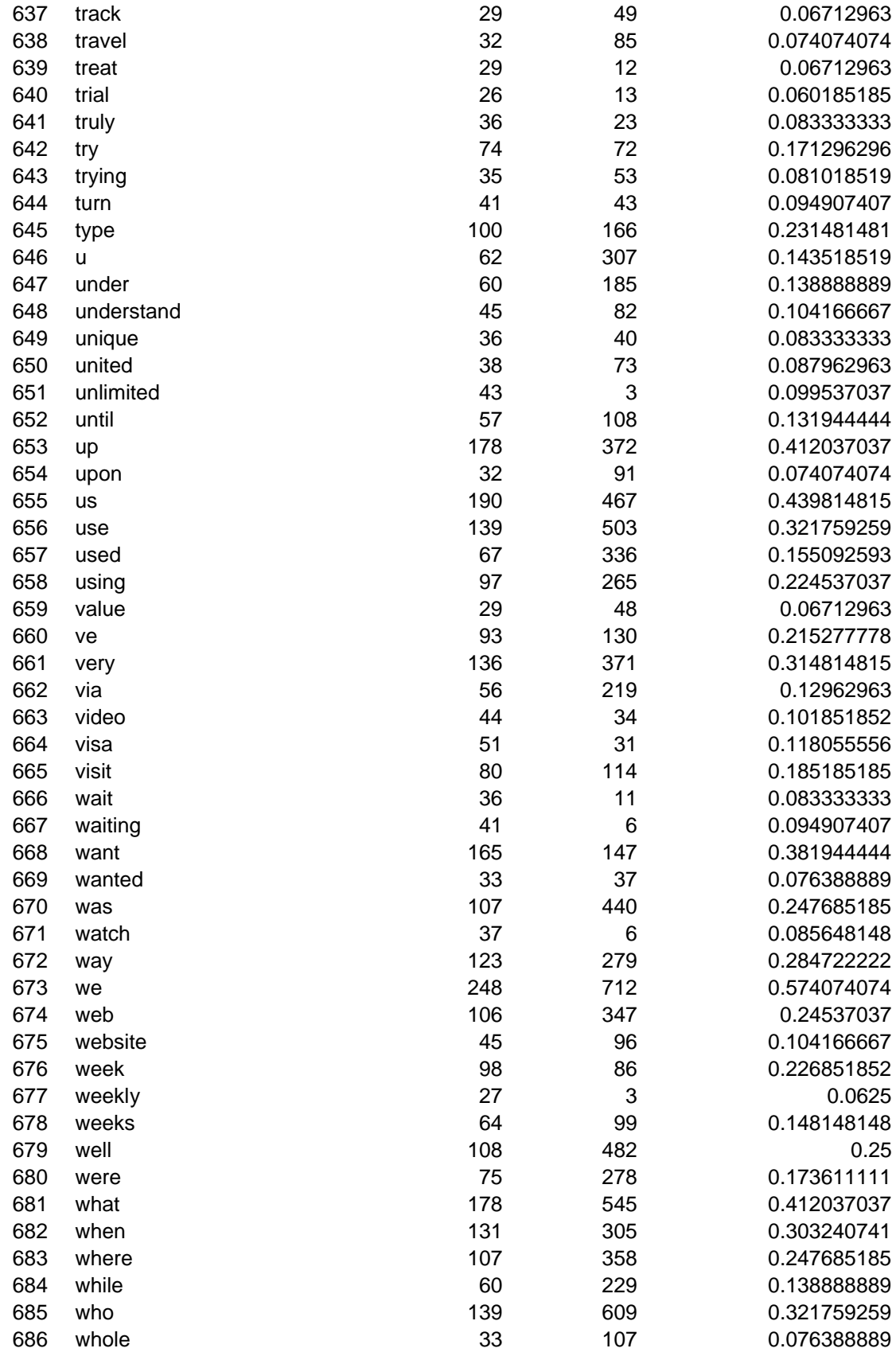

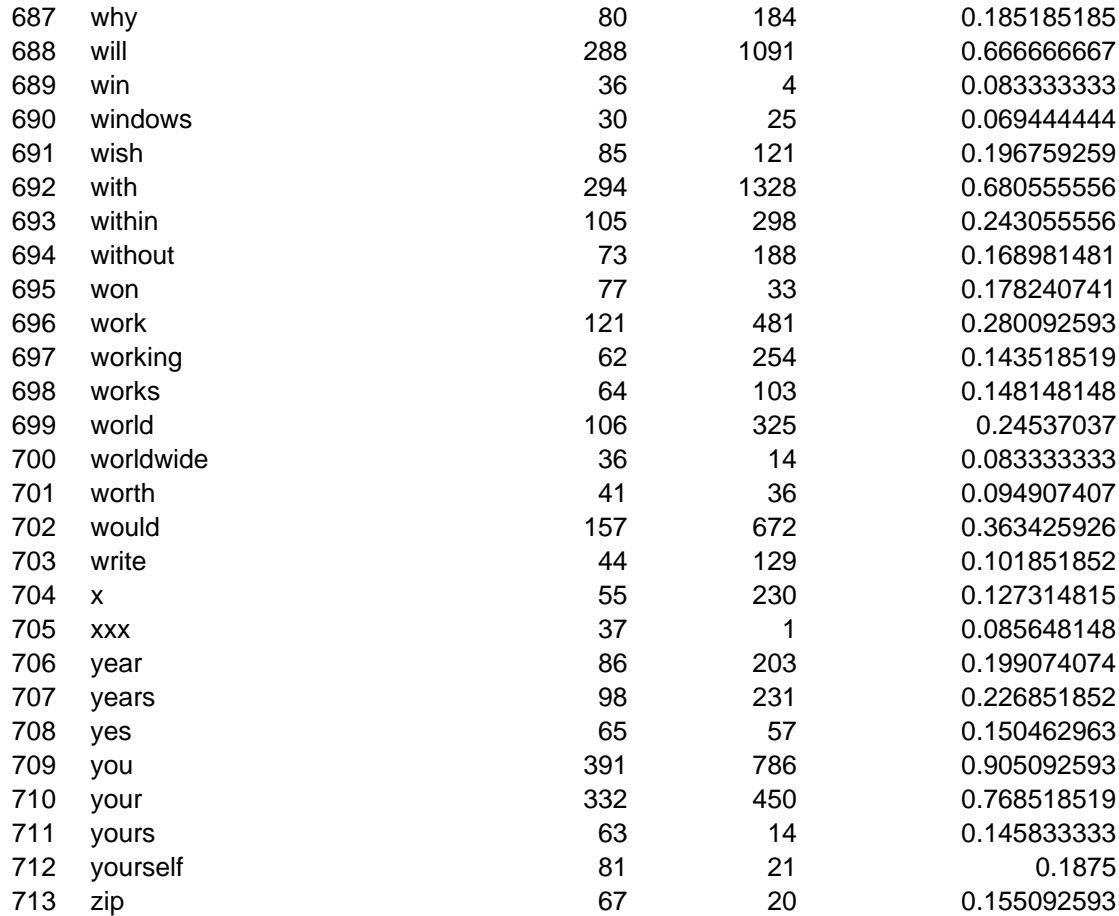